## **2023 Online Course Selection (Y9-12)**

This year all students will make 2023 course selection online, at home or at school. You will still have a course selection interview with a senior member of staff as well to confirm your course. Course selection opens on 2 September.

**Instructions:** Before you begin this process, make sure you have reviewed ALL your options for next year. All course information is online this year.

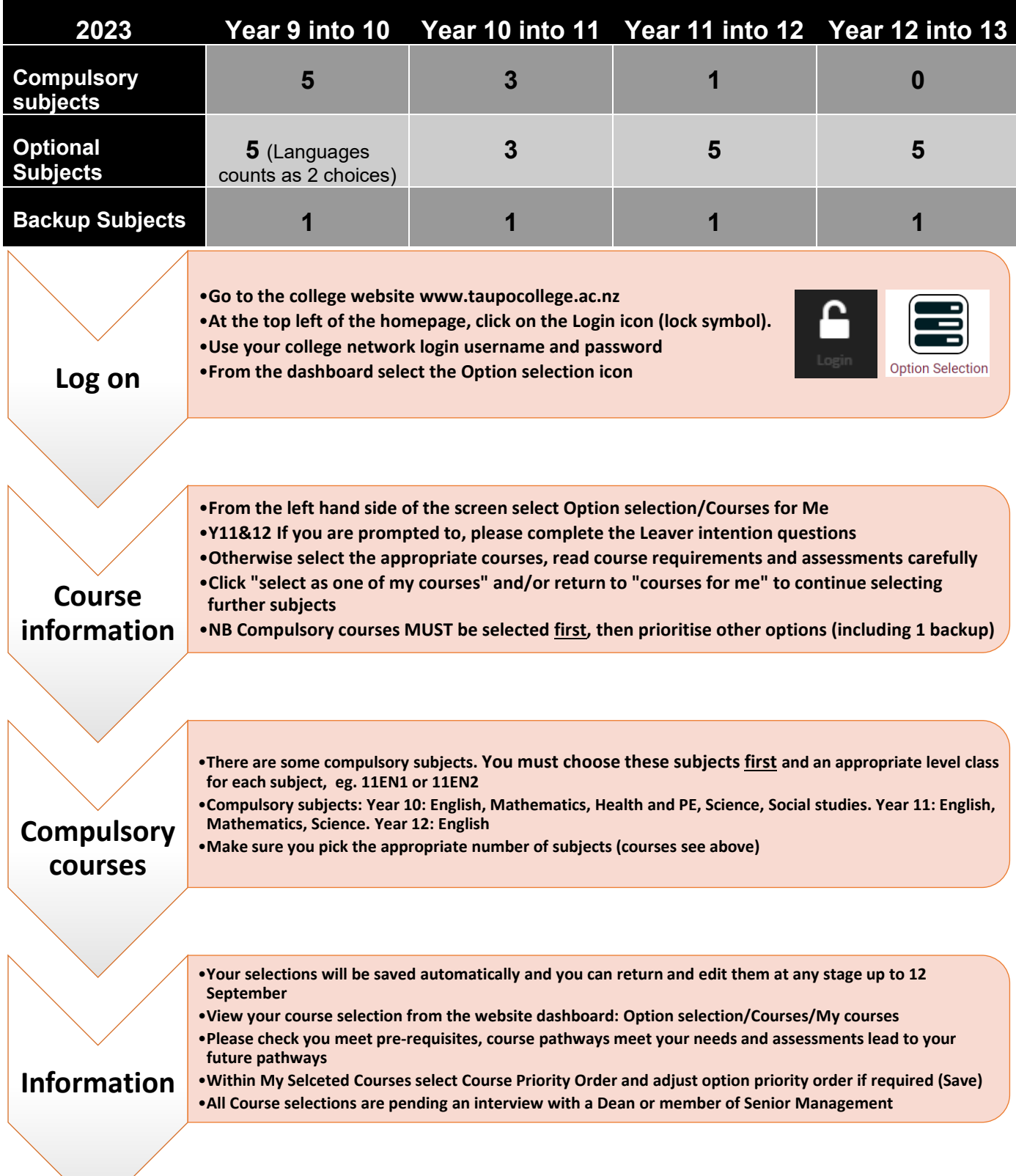

**This facility will only be available from 3:30pm, Friday 2 through to 12 Noon on Monday 12 September.**